# **ECE 376 - Homework #6**

Data Collection & Chi-squared Test. Due Monday, February 27th Please email to jacob.glower@ndsu.edu, or submit as a hard copy, or submit on BlackBoard

## **Data Collection**

1) Measure one of the following with at least two data sets and 20+ data points per run:

- **The voltage across a capacitor as it discharges**
- The temperature of a cup (or can) of hot water as it cools off
- The temperature of a can of cold water as it warms up  $\bullet$
- $\bullet$  . **Other**

Plot the resulting data vs. time.

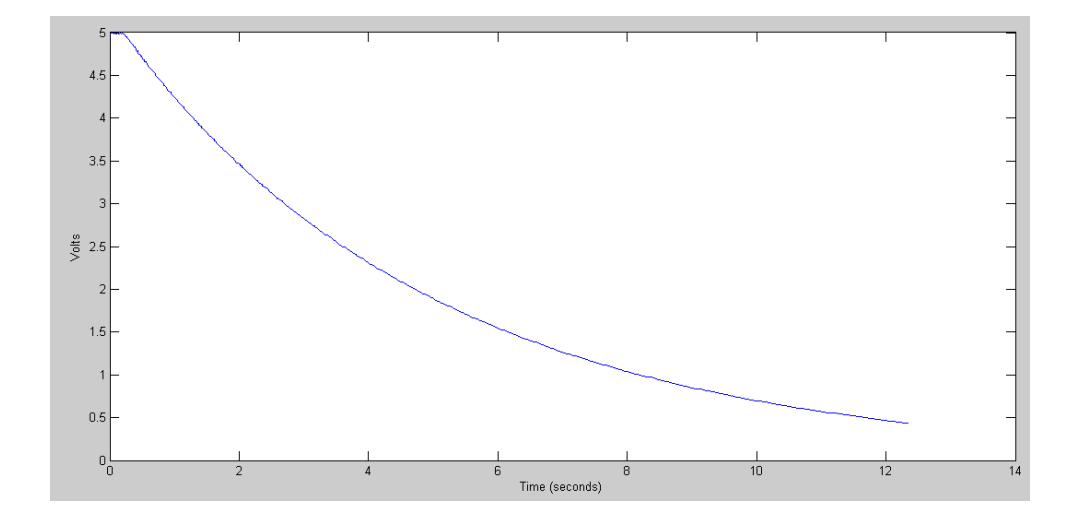

2) Come up with an exponential curve fit for your data in the form of

$$
V = a \cdot \exp(bt)
$$

or

 $ln(V) = bt + ln(a)$ 

#### in Matlab

```
>> t = [1:length(V)]' * 0.01;>> plot(t,V)
>> xlabel('Time (seconds)');
>> ylabel('Volts');
>> \bar{B} = [t, t.^0];>> Y = log(V);>> A = inv(B' * B) * B' * YA = -0.2001
     1.6404
>> b = A(1);\Rightarrow a = exp(A(2))
a = 5.1573
```

```
>> plot(t,V,'b',t,a*exp(b*t),'r')
>>
```
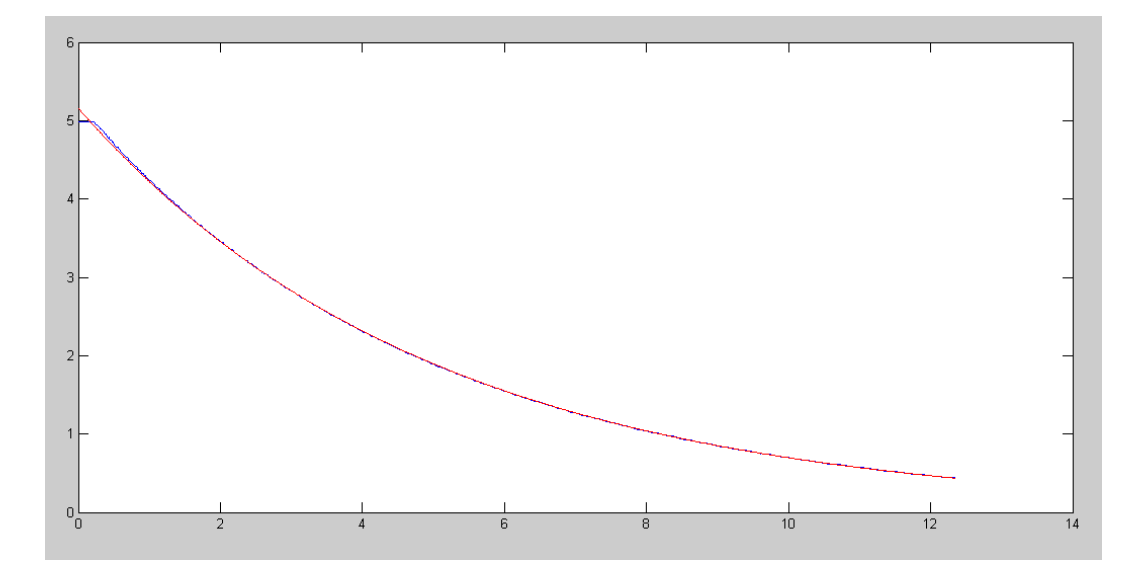

3) Use a chi-squared test to determine if your data has an exponential distribution

- Split the data into N bins (N different times)
- Count the number of data points in each bin
- Compare to the expected frequency using a chi-squared test)

#### In Matlab

```
\gg sum( (V>4) )
ans = 105
>> sum((V>3). *(V<4))
ans = 140
>> sum( (V>2).*(V<3) )
ans = 200>> sum((V>1). *(V<2))
ans = 343
```
The voltage should decay as

$$
V=5\cdot \exp\left(-0.2001t\right)
$$

The time it takes to decay to

- $\cdot$  4V: 1.115 seconds
- $\cdot$  3V: 2.554 seconds
- $\cdot$  2V: 4.5815 seconds
- $\cdot$  1V: 8.0427 seconds

The time spent in each region divided buy the total time (8.0427 seconds) gives the probablility that a given data point is in that region

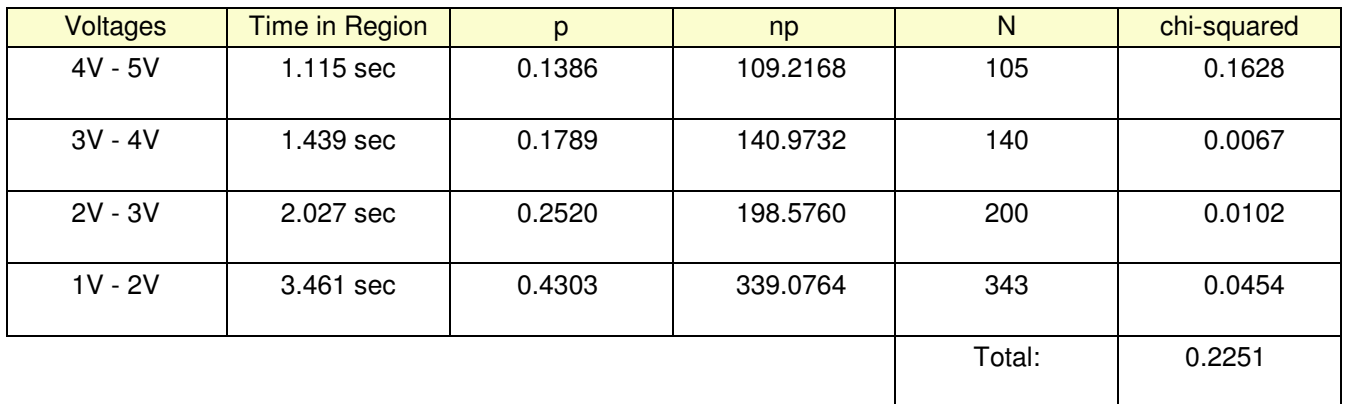

From StatTrek, a chi-squared score of 0.2251 with 3 degrees of freedom corresponds to a probability of 0.027

#### **There is a 2.7% chance that this is not an exponential distribution**

# **Fair & Loaded Dice**

4) Determine experimentaly using a chi-squared test whether or not the following C code produces a fair 6-sided die:

```
while(1) {
   while(!RB0);
  while(RB0) DIE = (DIE + 1) % 6;
DIE += 1;LCD_Move(1, 0); LCD_Out(DIE, 1, 0);
 SCI_Out(DIE, 1, 0);
   SCI_CRLF();
    }
```
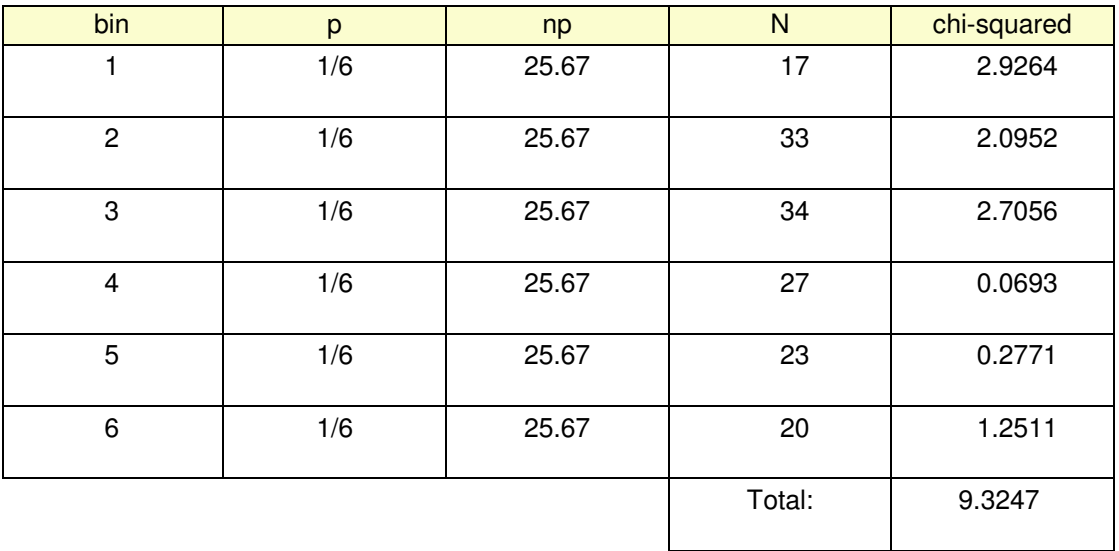

From StatTrek, with 5 degrees of freedom, this corresponds to a probability of 0.903

### **There is a 90.3% chance that this is not a fair die**

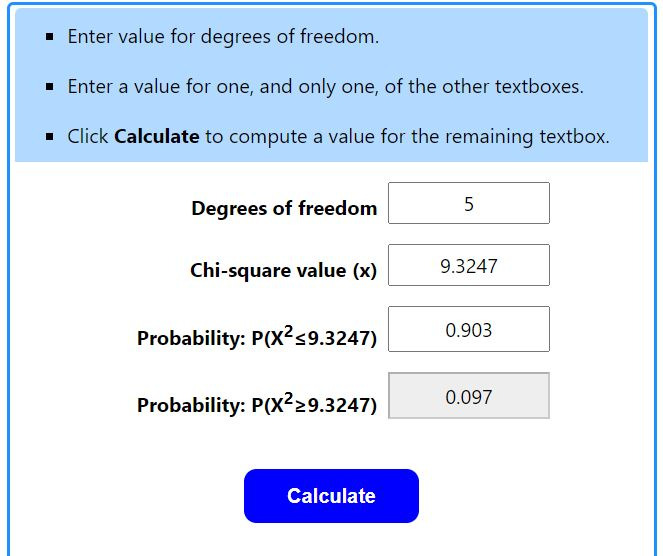

5) Determine experimentaly using a chi-squared test whether or not the following C code produces a fair 6-sided die:

```
while(1) {
    while(!RB0);
    while(RB0) { 
     DIE = (DIE + 1) % 6;
      X = (X + 1) % 11;
       } 
   DIE = DIE + 1;if (X == 0) DIE = 6;
LCD_Move(1, 0); LCD_Out(DIE, 1, 0);
 SCI_Out(DIE, 1, 0);
   SCI_CRLF();
    }
```
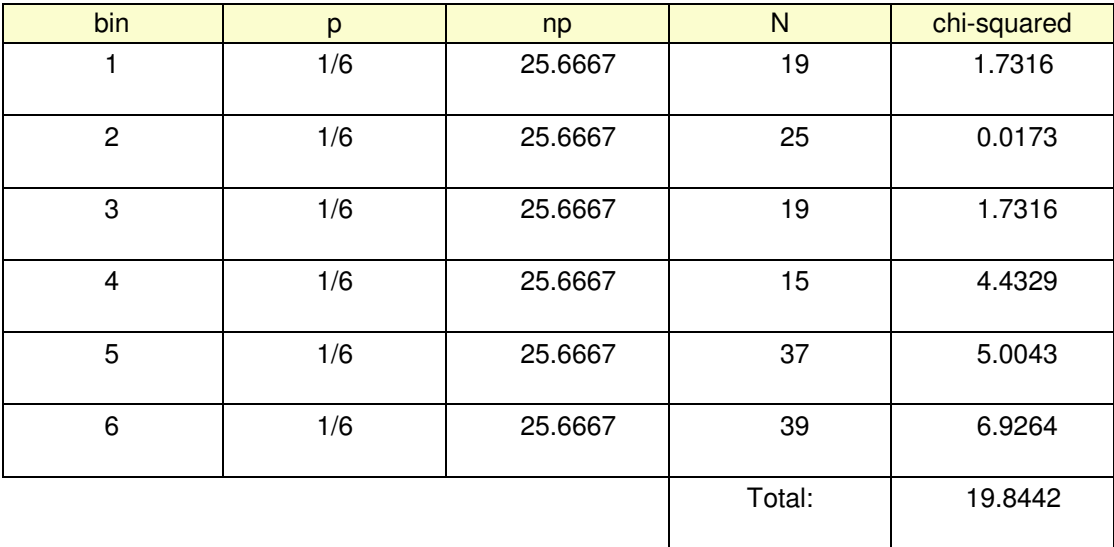

Now covnvert the chi-squared score (19.844) to a probability using StatTrek

# **There is a 99.9% chance that this is not a fair die**

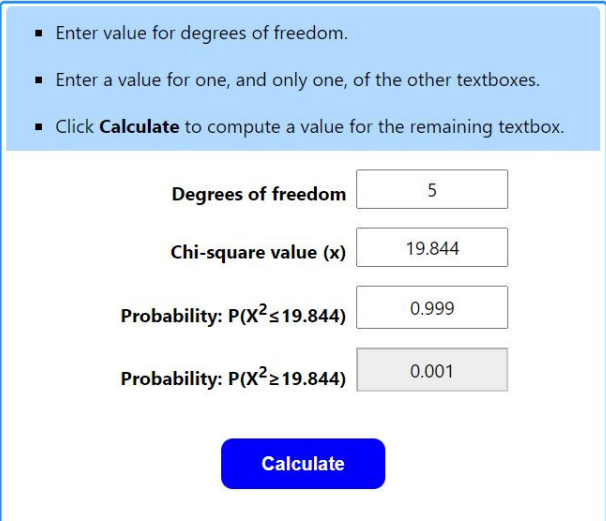

## **Am I Psychic?**

6) Write a C program which tests if you're psychic with a 3-sided die:

- Each round, predict which number is going to come up  $(0..2)$
- Press the corresponding button RB0..RB2.
- When you release the button, a random number in the range of 0..2 is generated
- If you were right, the PIC records that. Likewise if you were wrong.
- The LCD display displays how many times you were right and wrong.

```
// Global Variables
const unsigned char MSG0[21] = "Right ";<br>const unsigned char MSG1[21] = "Wrong ";
const unsigned char MSG1[21] = "Wrong
// Subroutine Declarations
#include <pic18.h>
// Subroutines
#include "lcd_portd.c"
// Main Routine
void main(void)
{
:
:
    }
}
```
7) Collect data with your program.

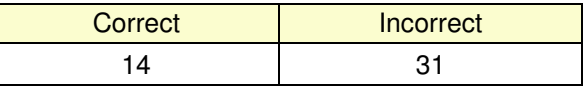

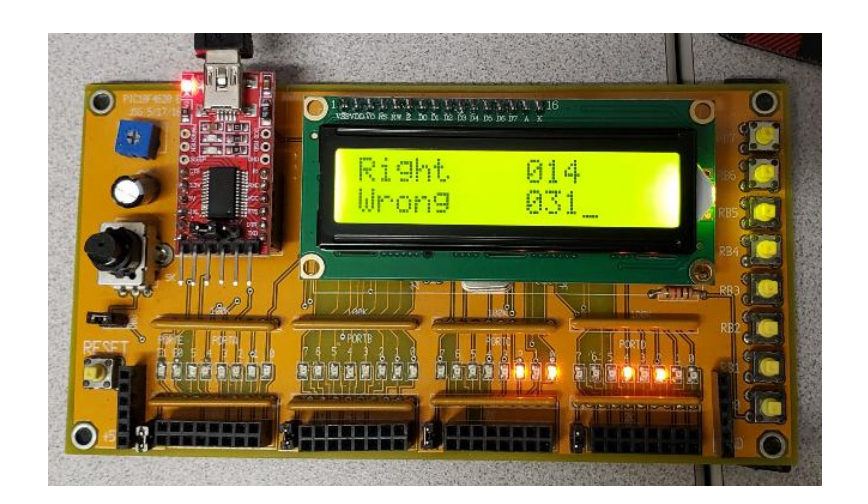

8) Determine the chance that you were not just guessing using a chi-squared test

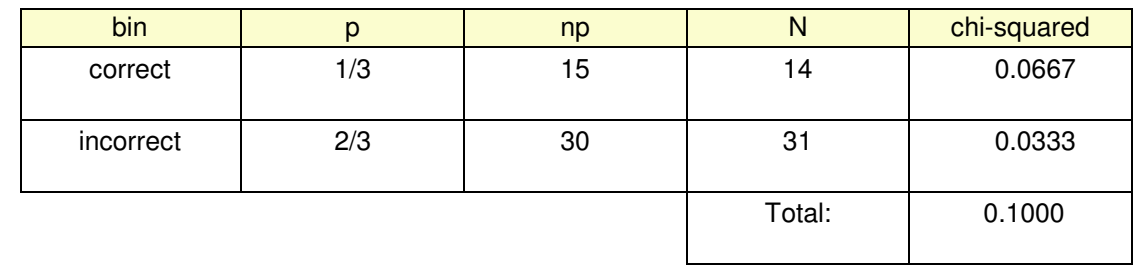

• Null hypothesis: you are just guessing (correct 33% of the time).

From StatTrek, a chi-squared score of 0.1 corresponds to a probability of 0.248

**There is a 24.8% chance that I'm not just guessing (no conclusion)**

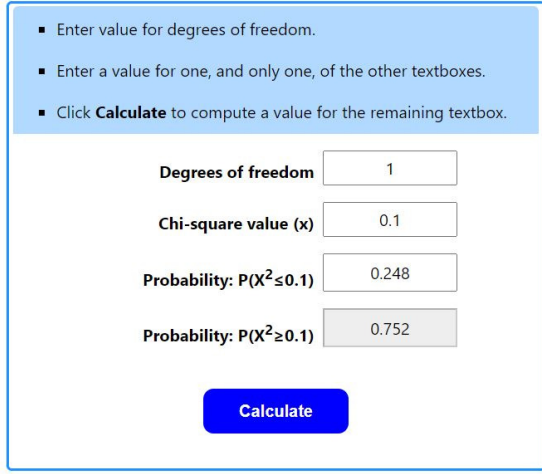